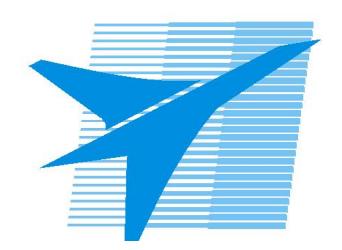

Министерство образования Иркутской области Государственное бюджетное профессиональное образовательное учреждение Иркутской области «Иркутский авиационный техникум»

> УТВЕРЖДАЮ Директор ГБПОУИО «ИАТ»  $\omega_{\text{max}}$  ( $\text{Mry}$ бовский А.Н. «30» мая 2024 г.

# **РАБОЧАЯ ПРОГРАММА ПРОФЕССИОНАЛЬНОГО МОДУЛЯ**

ПМ.03 Разработка и реализация технологических процессов в механосборочном производстве

специальности

15.02.16 Технология машиностроения

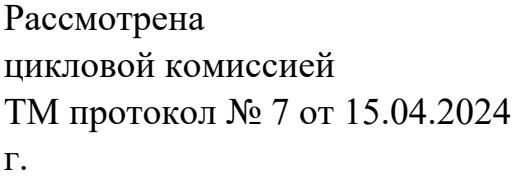

Рабочая программа разработана на основе ФГОС СПО специальности 15.02.16 Технология машиностроения; учебного плана специальности 15.02.16 Технология машиностроения; с учетом примерной рабочей программы профессионального модуля «ПМ.03 Разработка и реализация технологических процессов в механосборочном производстве» в составе примерной основной образовательной программы специальности 15.02.16 Технология машиностроения- Профессионалитет, зарегистрированной в государственном реестре примерных основных образовательных программ (Приказ ФГБОУ ДПО ИРПО №П-295 от  $27.06.2023$ ;

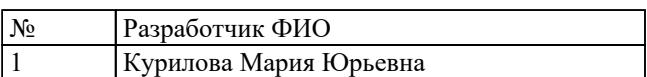

# **СОДЕРЖАНИЕ**

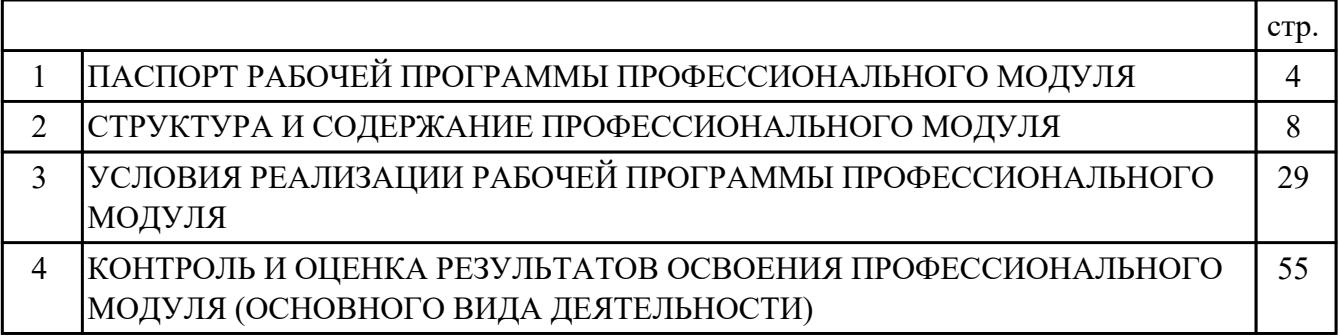

# **1. ПАСПОРТ РАБОЧЕЙ ПРОГРАММЫ ПРОФЕССИОНАЛЬНОГО МОДУЛЯ ПМ.03 РАЗРАБОТКА И РЕАЛИЗАЦИЯ ТЕХНОЛОГИЧЕСКИХ ПРОЦЕССОВ В МЕХАНОСБОРОЧНОМ ПРОИЗВОДСТВЕ**

### **1.1. Область применения рабочей программы**

РП профессионального модуля является частью программы подготовки специалистов среднего звена по специальности 15.02.16 Технология машиностроения в части освоения основного вида деятельности: Разработка и реализация технологических процессов в механосборочном производстве и соответствующих профессиональных компетенций (ПК):

ПК.3.1 Разрабатывать технологический процесс сборки изделий с применением конструкторской и технологической документации

ПК.3.2 Выбирать оборудование, инструмент и оснастку для осуществления сборки изделий

ПК.3.3 Разрабатывать технологическую документацию по сборке изделий, в том числе с применением систем автоматизированного проектирования

ПК.3.4 Реализовывать технологический процесс сборки изделий машиностроительного производства

ПК.3.5 Контролировать соответствие качества сборки требованиям технологической документации, анализировать причины несоответствия изделий и выпуска продукции низкого качества, участвовать в мероприятиях по их предупреждению и устранению

ПК.3.6 Разрабатывать планировки участков механосборочных цехов машиностроительного производства в соответствии с производственными задачами

### **1.2 Цели и задачи модуля – требования к результатам освоения модуля**

С целью овладения указанным основным видом деятельности и соответствующими профессиональными компетенциями обучающийся в ходе освоения профессионального модуля должен:

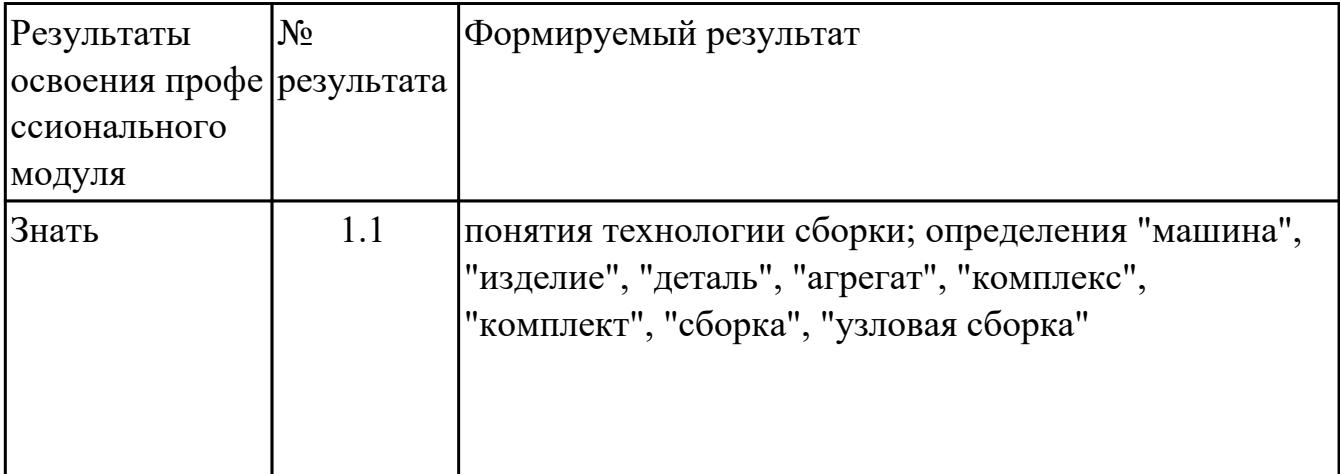

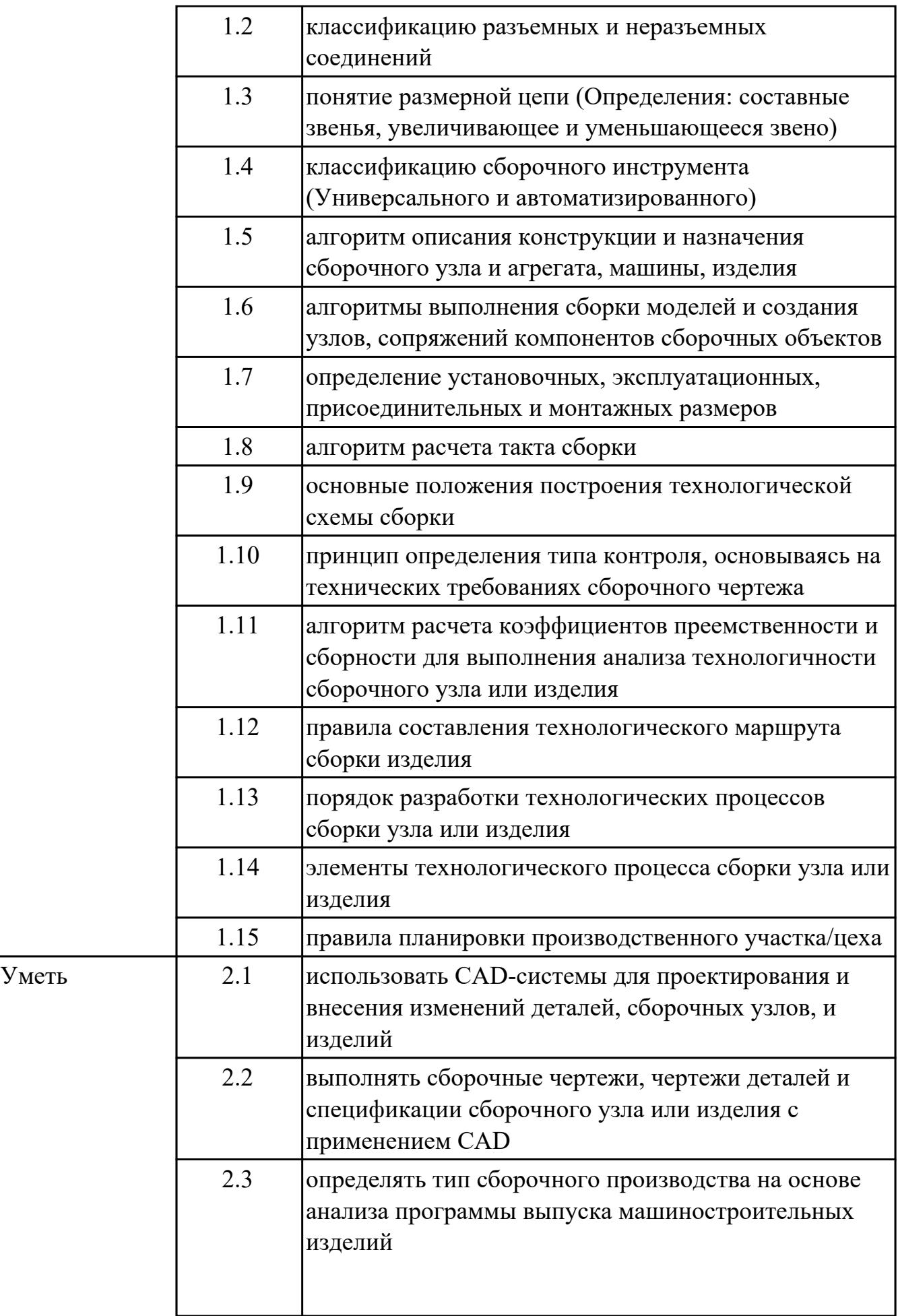

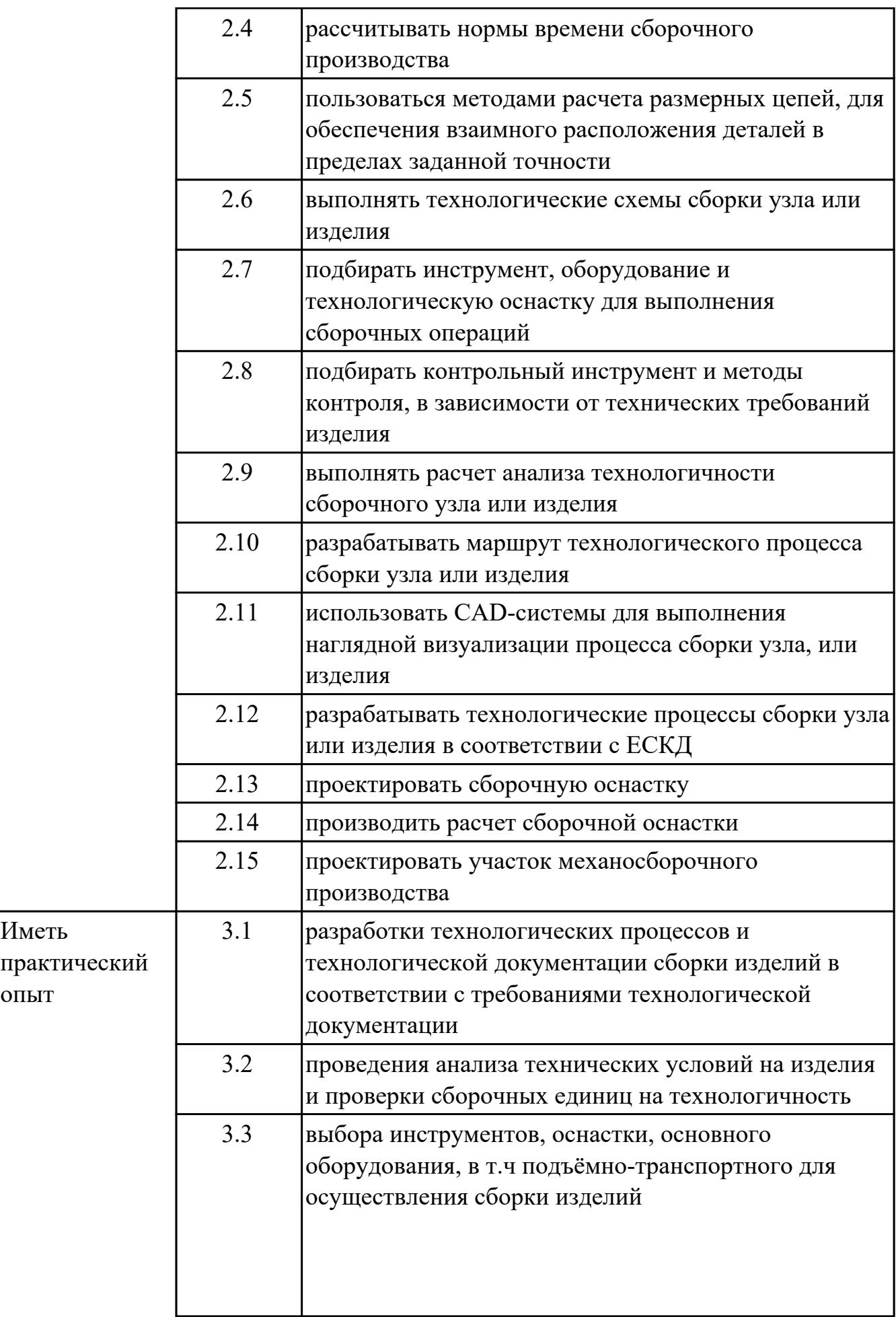

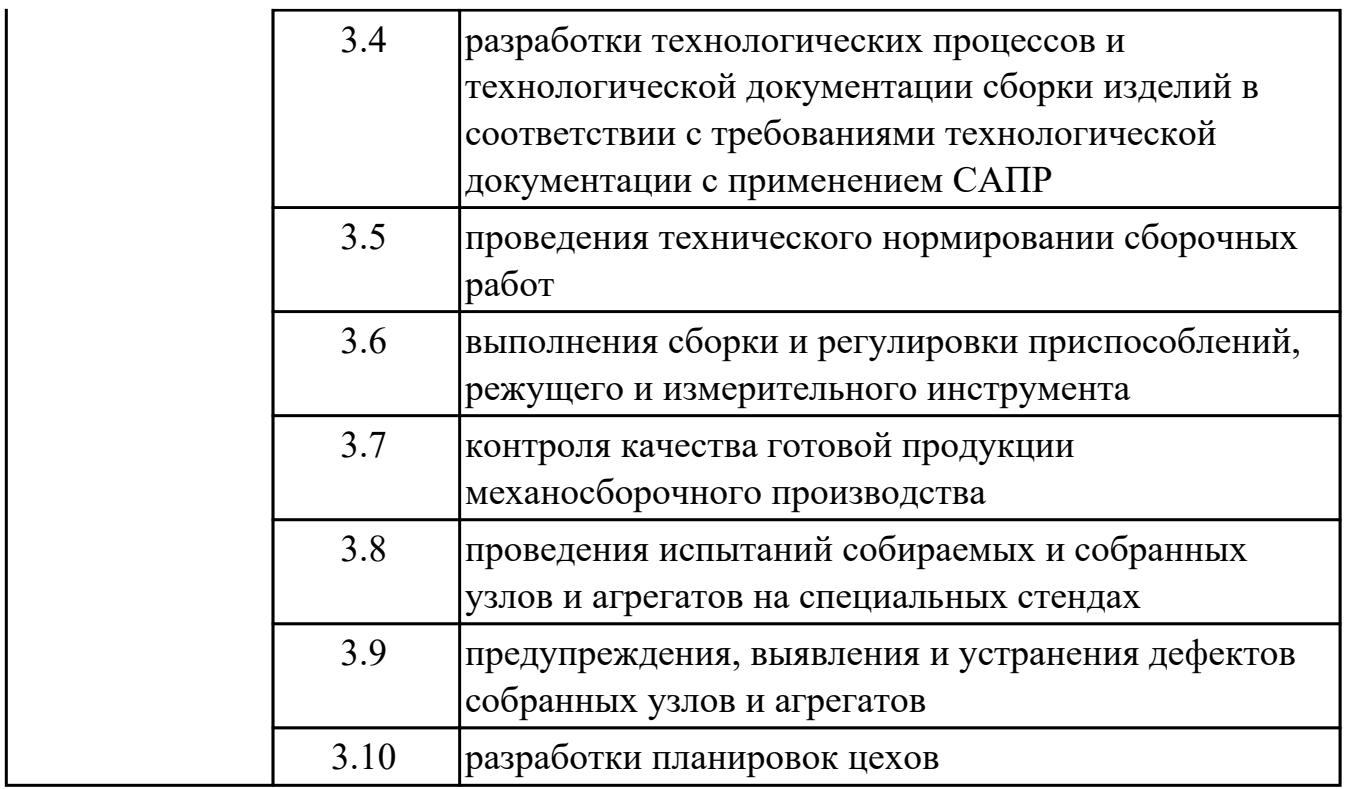

### **1.3. Формируемые общие компетенции:**

ОК.1 Выбирать способы решения задач профессиональной деятельности применительно к различным контекстам

ОК.7 Содействовать сохранению окружающей среды, ресурсосбережению, применять знания об изменении климата, принципы бережливого производства, эффективно действовать в чрезвычайных ситуациях

ОК.9 Пользоваться профессиональной документацией на государственном и иностранном языках

## **1.4. Количество часов предусмотренных на освоение программы профессионального модуля:**

Всего часов - 356

Из них на освоение МДК 200

на практики учебную  $108$  и производственную (по профилю специальности) $36$ , экзамен по профессиональному модулю 12

# **2. СТРУКТУРА И СОДЕРЖАНИЕ ПРОФЕССИОНАЛЬНОГО МОДУЛЯ**

### **2.1. Тематический план профессионального модуля**

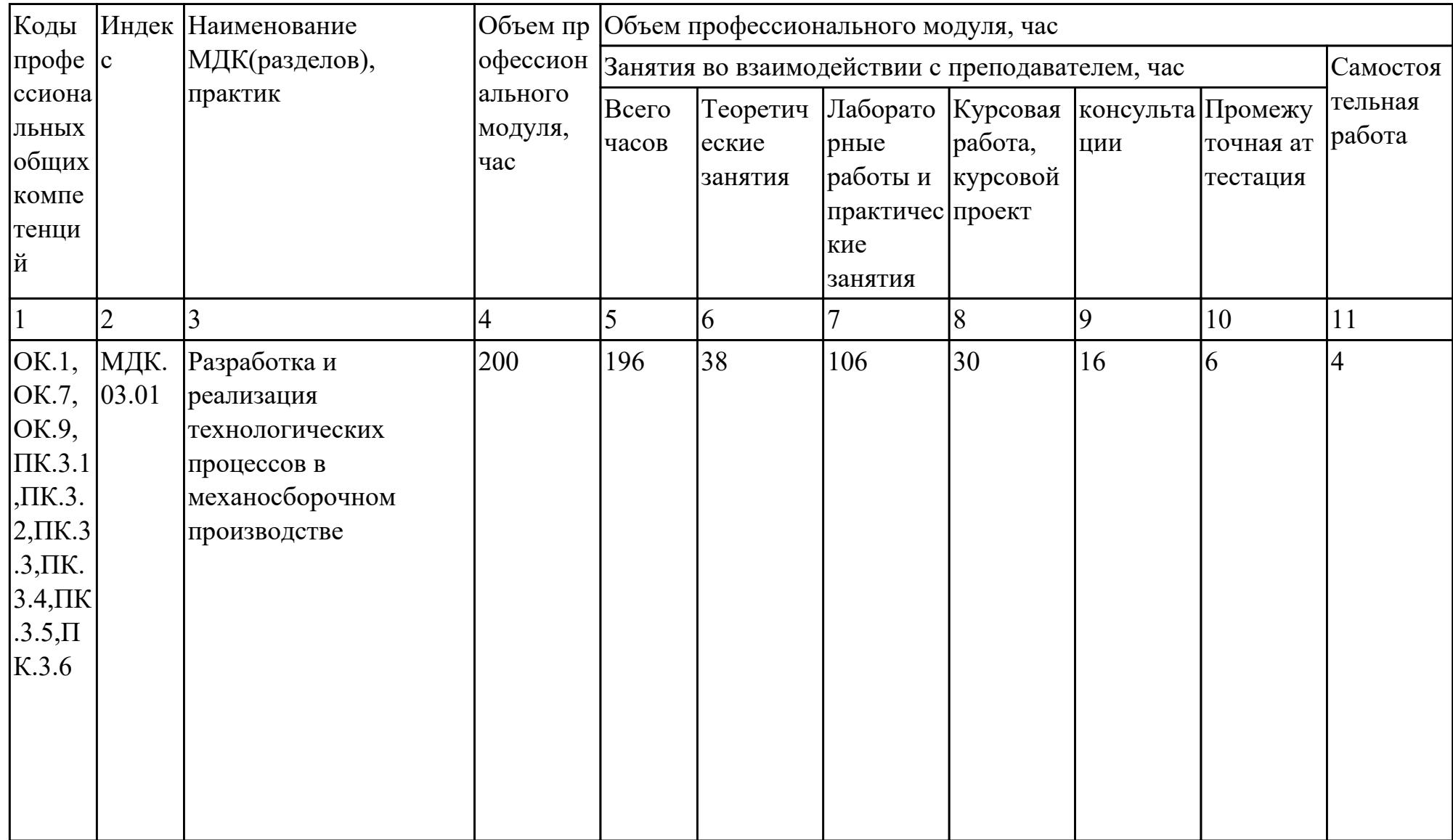

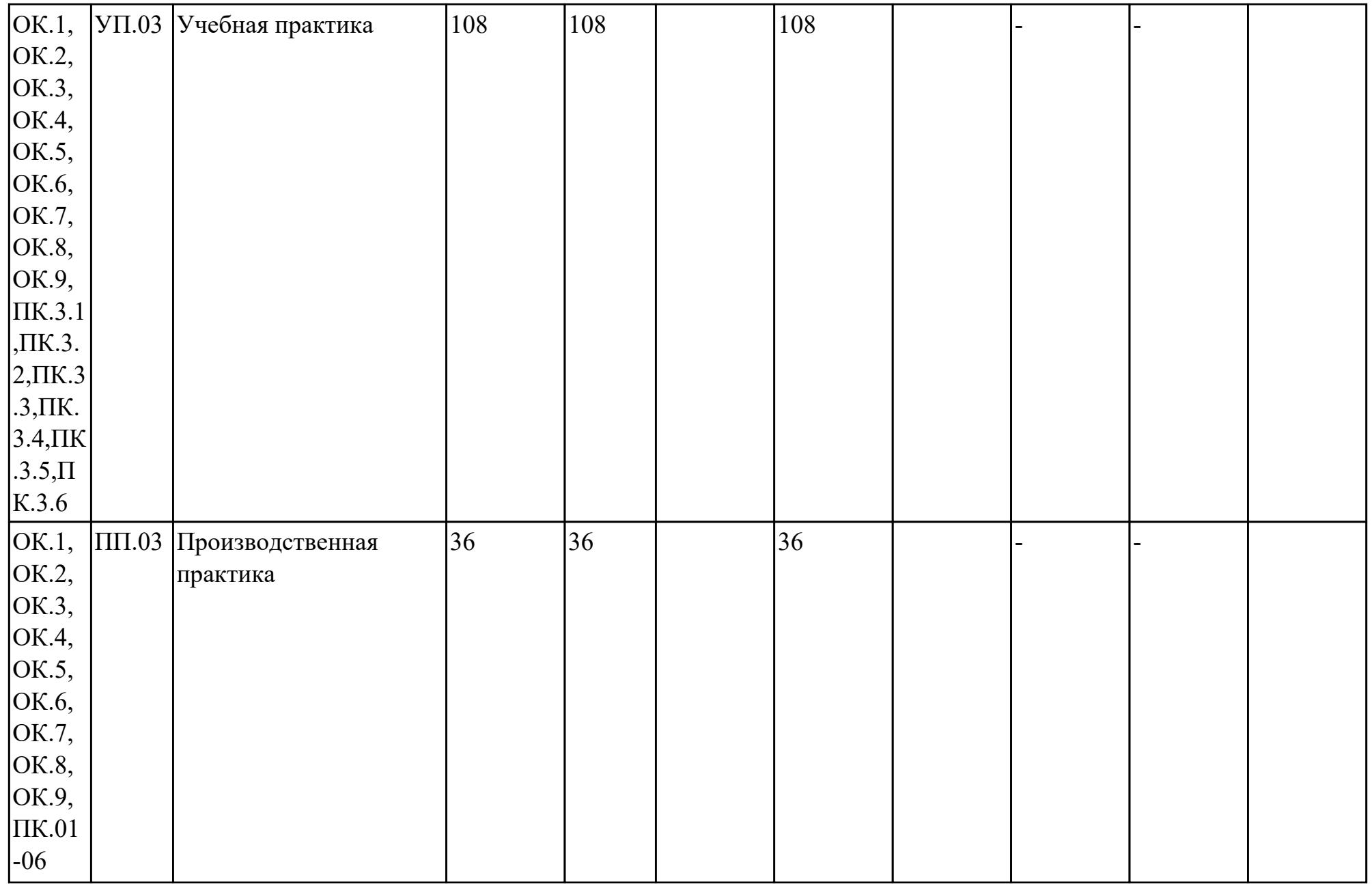

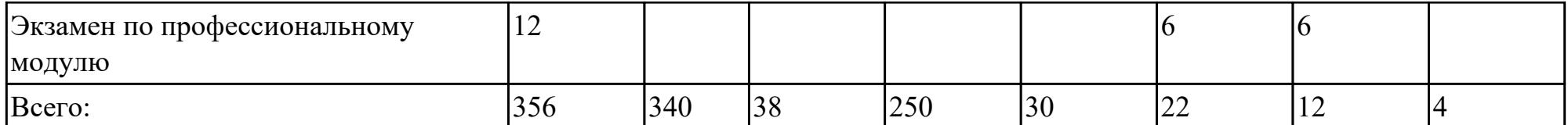

# **2.2. Содержание обучения по профессиональному модулю (ПМ)**

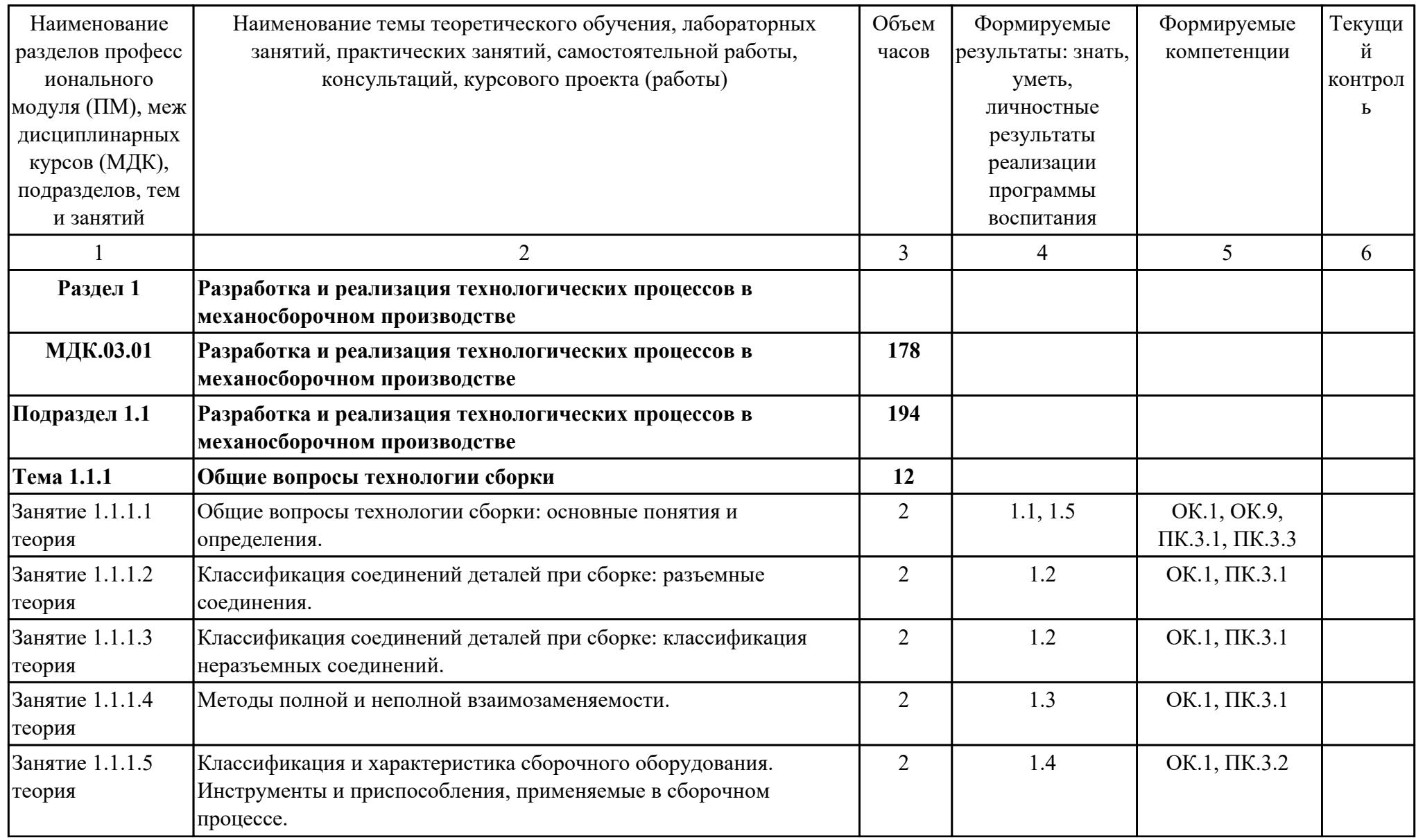

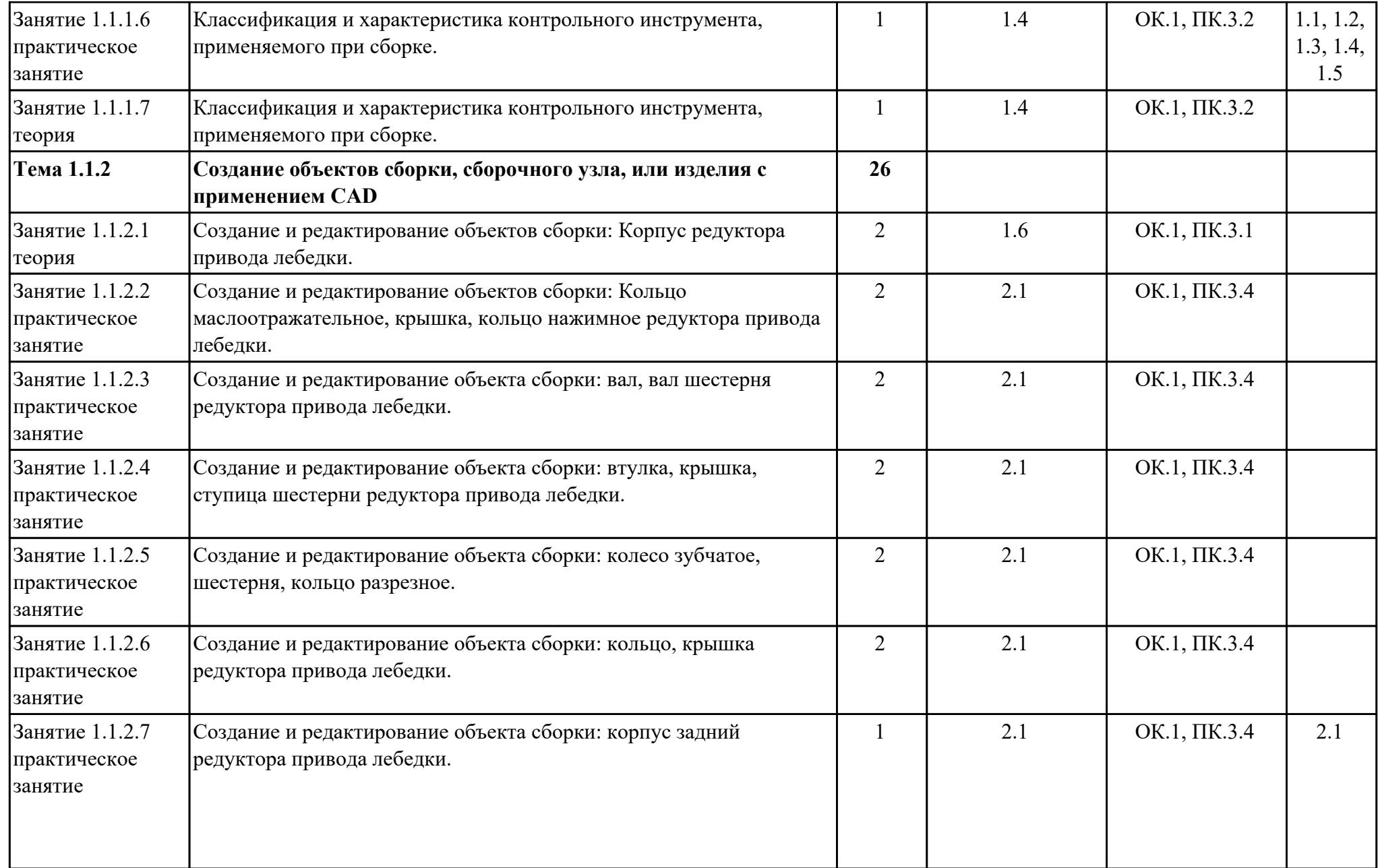

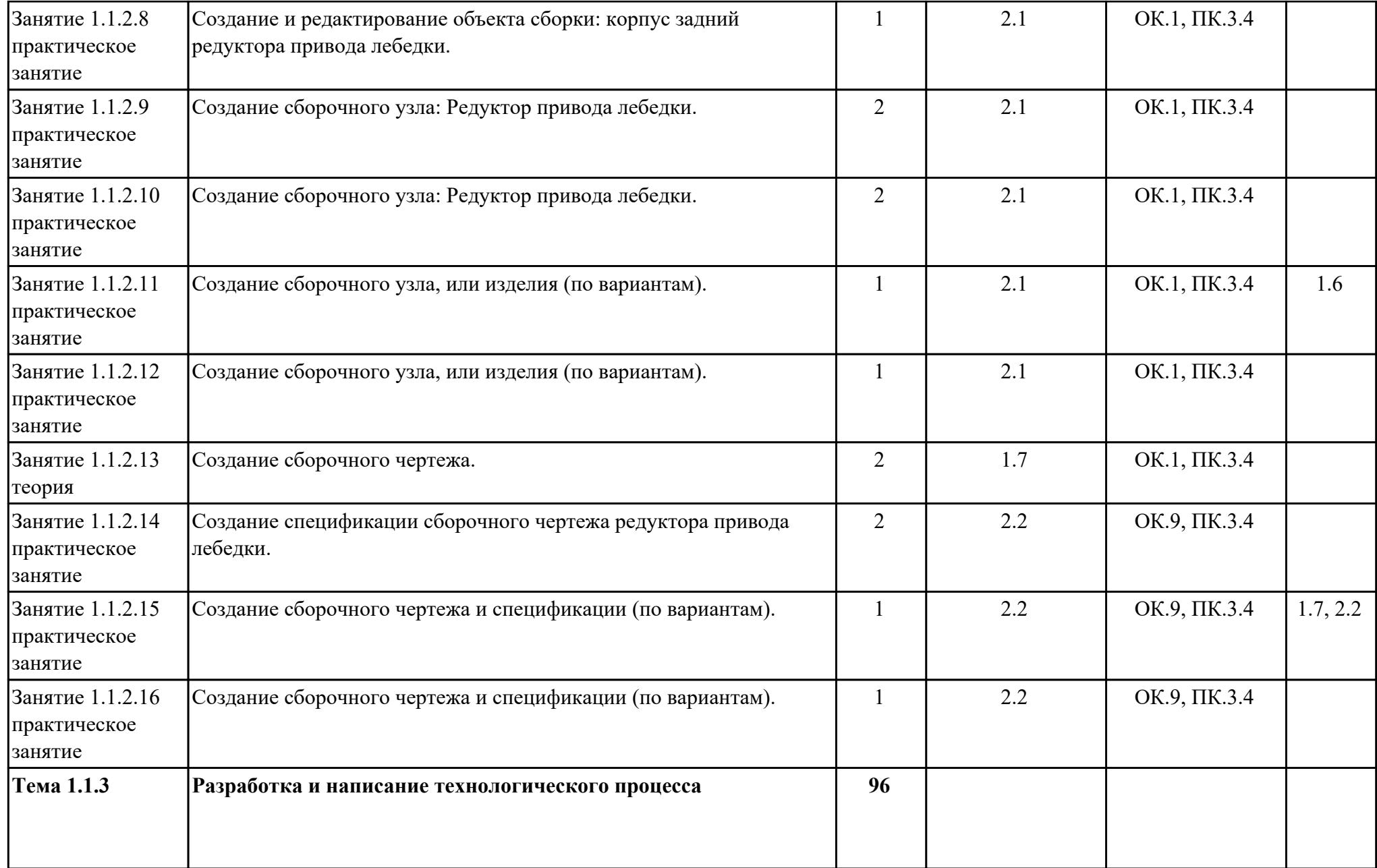

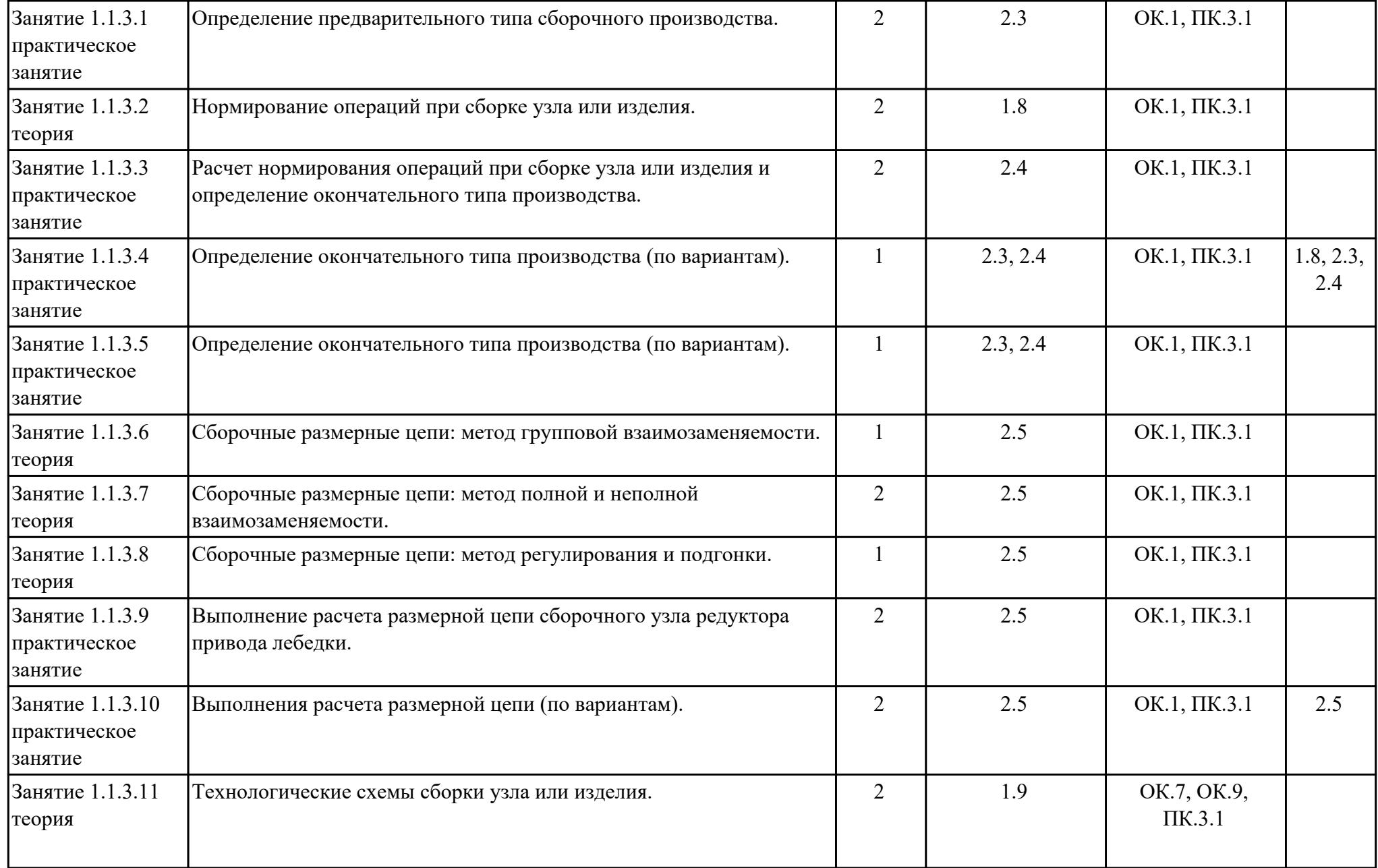

![](_page_14_Picture_244.jpeg)

![](_page_15_Picture_233.jpeg)

![](_page_16_Picture_218.jpeg)

![](_page_17_Picture_201.jpeg)

![](_page_18_Picture_236.jpeg)

![](_page_19_Picture_204.jpeg)

![](_page_20_Picture_179.jpeg)

![](_page_21_Picture_181.jpeg)

![](_page_22_Picture_200.jpeg)

![](_page_23_Picture_213.jpeg)

![](_page_24_Picture_230.jpeg)

![](_page_25_Picture_225.jpeg)

![](_page_26_Picture_224.jpeg)

![](_page_27_Picture_72.jpeg)

## **3. УСЛОВИЯ РЕАЛИЗАЦИИ РАБОЧЕЙ ПРОГРАММЫ ПРОФЕССИОНАЛЬНОГО МОДУЛЯ**

### **3.1. Требования к минимальному материально-техническому обеспечению**

Реализация программы модуля предполагает наличие учебных кабинетов: Кабинет метрологии, стандартизации и сертификации, Лаборатория автоматизированного проектирования технологических процессов и программирования систем ЧПУ

### **ОБЕСПЕЧЕННОСТЬ ВСЕХ ВИДОВ ЛАБОРАТОРНЫХ РАБОТ И ПРАКТИЧЕСКИХ ЗАНЯТИЙ (далее – ЛПР)**

## **МДК.03.01 Разработка и реализация технологических процессов в механосборочном производстве**

![](_page_28_Picture_180.jpeg)

![](_page_29_Picture_221.jpeg)

![](_page_30_Picture_184.jpeg)

![](_page_31_Picture_188.jpeg)

![](_page_32_Picture_200.jpeg)

![](_page_33_Picture_215.jpeg)

![](_page_34_Picture_186.jpeg)

![](_page_35_Picture_193.jpeg)

![](_page_36_Picture_161.jpeg)

![](_page_37_Picture_181.jpeg)

![](_page_38_Picture_205.jpeg)

![](_page_39_Picture_196.jpeg)

![](_page_40_Picture_173.jpeg)

![](_page_41_Picture_194.jpeg)

![](_page_42_Picture_188.jpeg)

![](_page_43_Picture_181.jpeg)

![](_page_44_Picture_174.jpeg)

# **УП.03 Учебная практика**

![](_page_44_Picture_175.jpeg)

![](_page_45_Picture_160.jpeg)

![](_page_46_Picture_177.jpeg)

![](_page_47_Picture_202.jpeg)

![](_page_48_Picture_192.jpeg)

![](_page_49_Picture_195.jpeg)

![](_page_50_Picture_193.jpeg)

![](_page_51_Picture_164.jpeg)

## **3.2. Информационное обеспечение реализации программы**

Перечень рекомендуемых учебных, учебно-методических печатных и/ или электронных изданий, нормативных и нормативно-технических документов **МДК.03.01 Разработка и реализация технологических процессов в механосборочном производстве**

![](_page_51_Picture_165.jpeg)

![](_page_52_Picture_138.jpeg)

### **3.3. Общие требования к организации образовательного процесса**

В целях реализации компетентностного подхода в образовательном процессе по профессиональному модулю используются активные и интерактивные формы проведения занятий (компьютерные симуляции, разбор конкретных ситуаций, групповые дискуссии) в сочетании с внеаудиторной работой для формирования и развития общих и профессиональных компетенций обучающихся.

Выполнение курсового проекта (работы) рассматривается как вид учебной деятельности по междисциплинарному курсу профессионального модуля и реализуется в пределах времени, отведенного на его изучение.

Учебная практика и производственная практика (по профилю специальности) проводятся при освоении обучающимися профессиональных компетенций в рамках профессионального модуля и реализовываются концентрированно после изучения теоретического курса профессионального модуля.

Производственная практика проводится в организациях, направление деятельности которых соответствует профилю подготовки обучающихся.

Аттестация по итогам производственной практики проводится с учетом (или на основании) результатов, подтвержденных документами соответствующих организаций.

#### **3.4. Кадровое обеспечение образовательного процесса**

Реализация профессионального модуля ПМ.03 обеспечивается педагогическими работниками, образовательной организации, а также лицами, привлекаемыми к реализации профессионального модуля на условиях гражданско-правового договора, в том числе из числа руководителей и работников организации, направление деятельности которых соответствует области профессиональной деятельности (имеющих стаж работы в данной профессиональной области не менее 3 лет).

Педагогические работники, привлекаемые к реализации профессионального модуля, должны получать дополнительное профессиональное образование по программам повышения квалификации, в том числе в форме стажировки в организациях, направление деятельности которых соответствует области профессиональной деятельности, не реже 1 раз в 3 года с учетом расширения

спектра профессиональных компетенции.

Доля педагогических работников (в приведенных к целочисленным значениям ставок), обеспечивающих освоение обучающимися профессиональных модулей, имеющих опыт деятельности не менее 3 лет в организациях, направление деятельности которых соответствует области профессиональной деятельности, в общем числе педагогических работников, реализующих образовательную программу, должна быть не менее 25 процентов.

## **4. КОНТРОЛЬ И ОЦЕНКА РЕЗУЛЬТАТОВ ОСВОЕНИЯ ПРОФЕССИОНАЛЬНОГО МОДУЛЯ (ОСНОВНОГО ВИДА ДЕЯТЕЛЬНОСТИ)**

 Контроль и оценка результатов освоения профессионального модуля проводится на основе заданий и критериев их оценивания, представленных в фондах оценочных средств по ПМ.03. Фонды оценочных средств содержит контрольно-оценочные средства для проведения текущего контроля успеваемости, промежуточной аттестации

## **4.1. Текущий контроль**

Текущий контроль успеваемости осуществляется преподавателем в процессе проведения теоретических занятий, практических занятий, лабораторных работ, курсового проектирования

## **МДК.03.01 Разработка и реализация технологических процессов в механосборочном производстве**

![](_page_54_Picture_162.jpeg)

![](_page_55_Picture_165.jpeg)

![](_page_56_Picture_167.jpeg)

![](_page_57_Picture_173.jpeg)

![](_page_58_Picture_147.jpeg)

![](_page_59_Picture_185.jpeg)

## **УП.03**

![](_page_59_Picture_186.jpeg)

![](_page_60_Picture_189.jpeg)

# **4.2. Промежуточная аттестация**

## **МДК.03.01 Разработка и реализация технологических процессов в механосборочном производстве**

![](_page_61_Picture_132.jpeg)

![](_page_61_Picture_133.jpeg)

![](_page_61_Picture_134.jpeg)

![](_page_62_Picture_170.jpeg)

![](_page_63_Picture_145.jpeg)

![](_page_64_Picture_198.jpeg)

![](_page_65_Picture_177.jpeg)

#### **Производственная практика**

 По производственной практике обучающиеся ведут дневник практики, в котором выполняют записи о решении профессиональных задач, выполнении заданий в соответствии с программой, ежедневно подписывают дневник с отметкой о выполненных работах у руководителя практики. Оценка по производственной практике выставляется на основании аттестационного листа.

### **4.3. Критерии и нормы оценки результатов освоения элементов профессионального модуля**

Для каждой дидактической единицы представлены показатели оценивания на «3», «4», «5» в фонде оценочных средств по дисциплине. Оценка «2» ставится в случае, если обучающийся полностью не выполнил

задание, или выполненное задание не соответствует показателям на оценку «3».